### **DeepBugs: A Learning Approach to Name-based Bug Detection**

### **Michael Pradel TU Darmstadt, software-lab.org**

Joint work with Koushik Sen

# **Traditional Approach**

#### **How to create a new bug detector?**

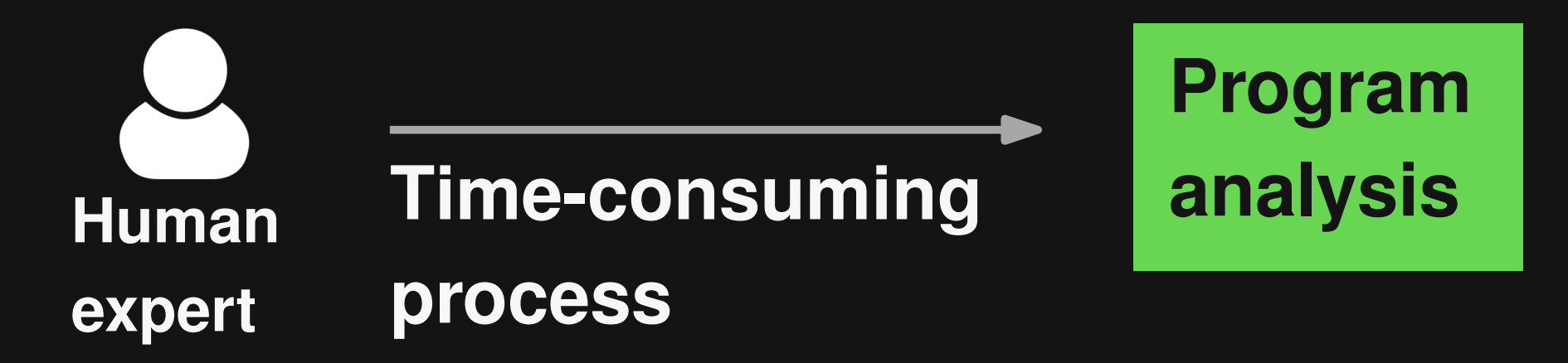

# **Traditional Approach**

#### **How to create a new bug detector?**

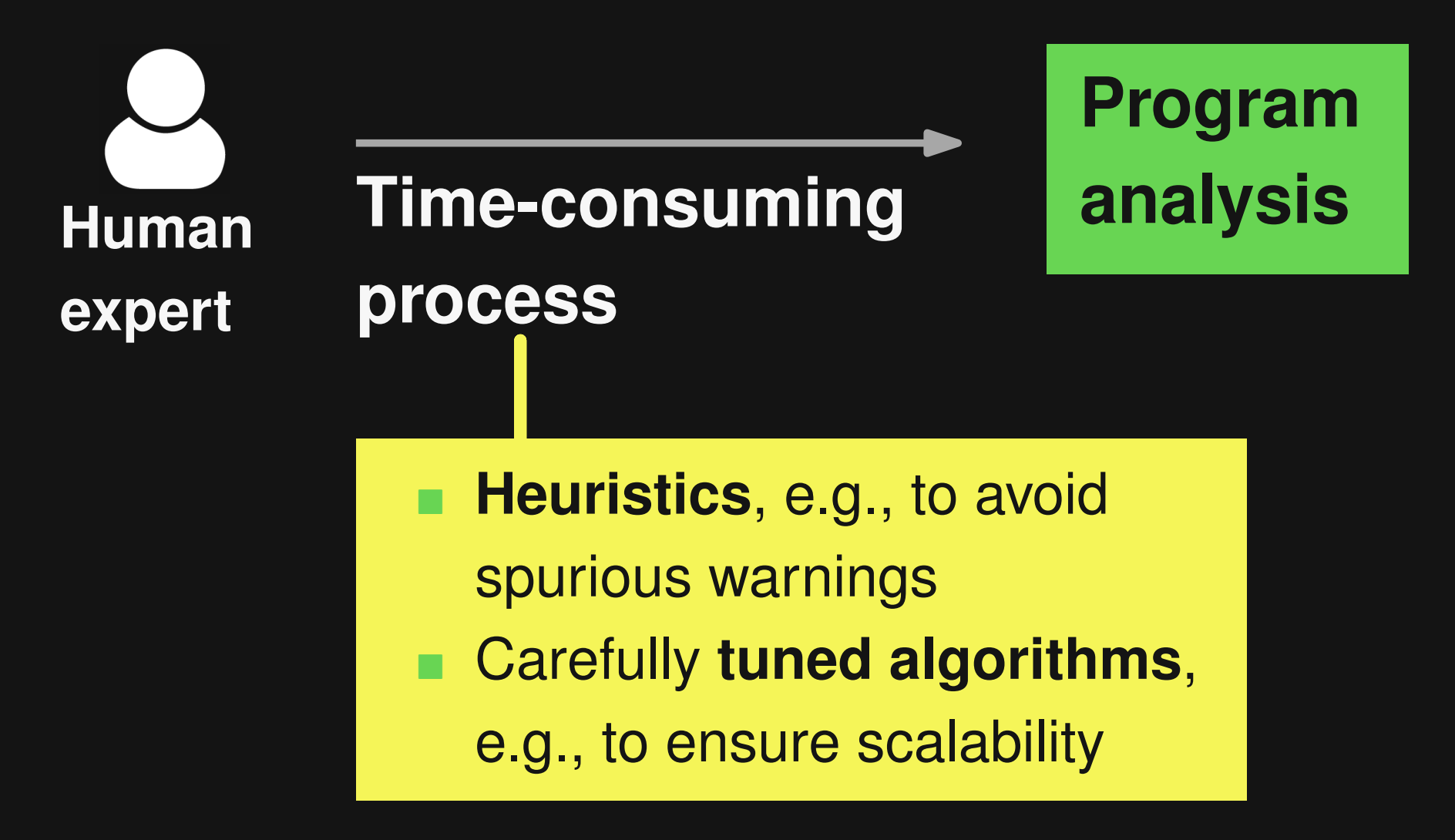

# **Learning to Find Bugs**

### **Train a model to distinguish correct from buggy code**

**Buggy code Correct code Classifier New code Buggy/Okay Train machine learning model**

# **Learning to Find Bugs**

### **Train a model to distinguish correct from buggy code**

**Buggy code Correct code Classifier New code Buggy/Okay Train machine learning model**

#### **How to get training data?**

- Gather past bugs, e.g., from version histories
- **Here: Insert artificial bugs via simple program** transformations

# **Learning to Find Bugs**

### **Train a model to distinguish correct from buggy code**

**Buggy code Correct code Classifier New code Buggy/Okay Train machine learning model**

#### **How to represent code?**

- Token-based, AST-based, graph-based, etc.
- **Here: Embeddings of natural language** elements in code

### **Benefits of Learning Bug Detectors**

#### **Simplifies the problem**

- Before: Writing a program analysis
- Now: Providing examples of buggy and correct code

### **Catches otherwise missed bugs**

- **Learns conventions from corpora of existing code**
- **ML** can handle natural language in code, which expresses domain-specific knowledge

### **What's wrong with this code?**

**function setPoint(x, y) { ... }**

**var x\_dim = 23; var y\_dim = 5; setPoint(y\_dim, x\_dim);**

### **What's wrong with this code?**

**function setPoint(x, y) { ... }**

$$
var x_dim = 23;
$$
  
var y\_dim = 5;  
setPoint
$$
(y_dim, x_dim);
$$

#### **Incorrect order of arguments**

### **Name-related Bugs (2)**

### **What's wrong with that code?**

$$
for (j = 0; j < params; j++) { \n if (params[j] == paramVal) { \n}
$$

**...**

**}**

**}**

### **Name-related Bugs (2)**

### **What's wrong with that code?**

$$
for (j = 0; j < \boxed{\text{params}} j++) { \n if (params[j] == paramVal) { \n } \n ... \n Should be params.length {\n } \n}
$$

# **Overview of DeepBugs**

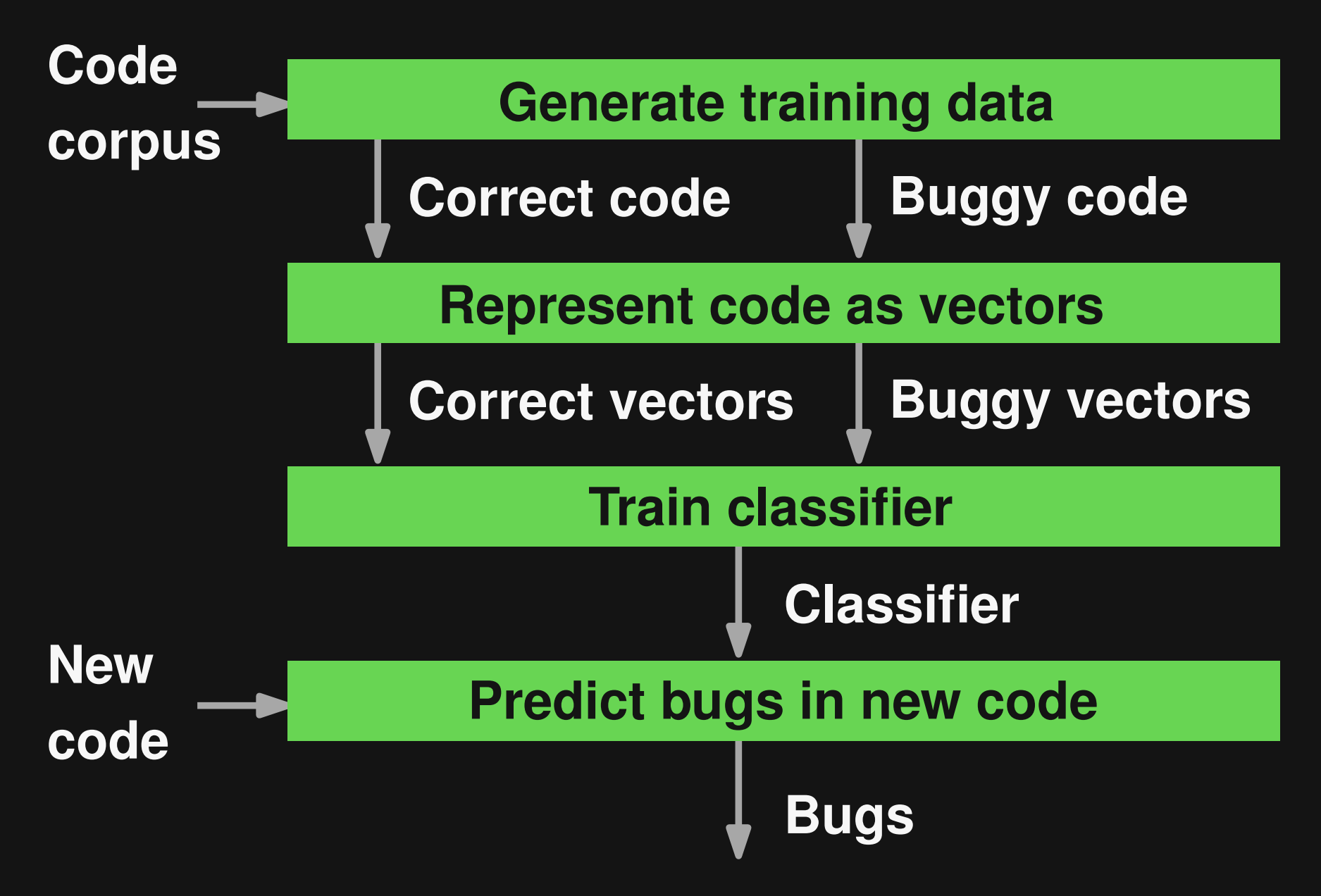

### **Simple code transformations to inject artifical bugs into given corpus**

**Simple code transformations to inject artifical bugs into given corpus**

**1) Swapped arguments** setPoint(x, y)  $\longrightarrow$  setPoint(y, x)

**Simple code transformations to inject artifical bugs into given corpus**

### **2) Wrong binary operator**

**i <= length i % length** Randomly selected operator

**Simple code transformations to inject artifical bugs into given corpus**

**3) Wrong binary operand bits << 2 bits << next** Randomly selected operand that occurs in same file

### **Representing Code as Vectors**

**Goal: Exploit natural language information in identifier names**

**How to reason about identifier names? Prior work: Lexical similarity**  $\Box$  x similar to  $x$  dim

- **Want: Semantic similarity**
	- x similar to width
	- I list similar to seq

## **Word2Vec**

### **Word embeddings**

 Continuous vector representation for each word Similar words have similar vectors

### **Learn embeddings from corpus of text**

■ Context: Surrounding words in sentences

### **Word2Vec**

### **Word embeddings**

 Continuous vector representation for each word Similar words have similar vectors

### **Learn embeddings from corpus of text**

■ Context: Surrounding words in sentences

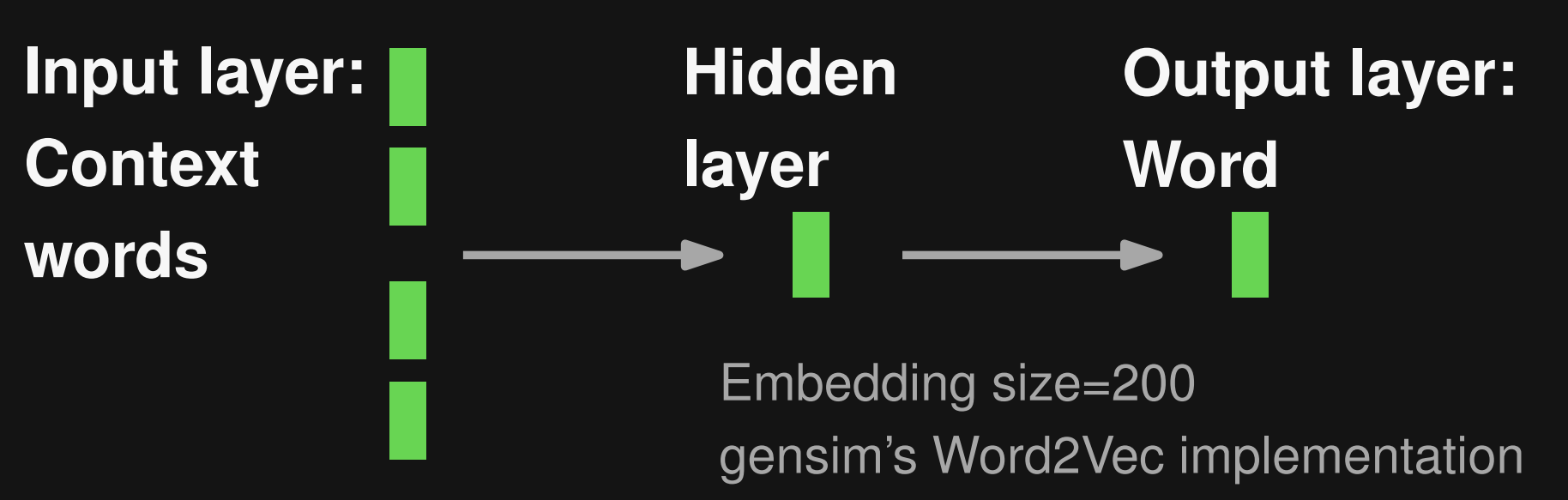

10

# **Word2Vec for Source Code**

**Natural language Sentences Program Words Programming language Tokens** 

## **Word2Vec for Source Code**

**Natural language Sentences Program Words Programming language Tokens**

**function setPoint(x, y) { ... }**

**var x\_dim = 23; var y\_dim = 5; setPoint(y\_dim, x\_dim);**

## **Word2Vec for Source Code**

**Natural language Sentences Program Words Programming language Tokens**

**function setPoint(x, y) { ... }**  $\text{var } \mathbf{x}$  dim =  $\text{var } y\_dim =$ **setPoint(y\_dim, x\_dim); Context of x: function - setPoint - ( - , - y - )**

## **Example: Embeddings**

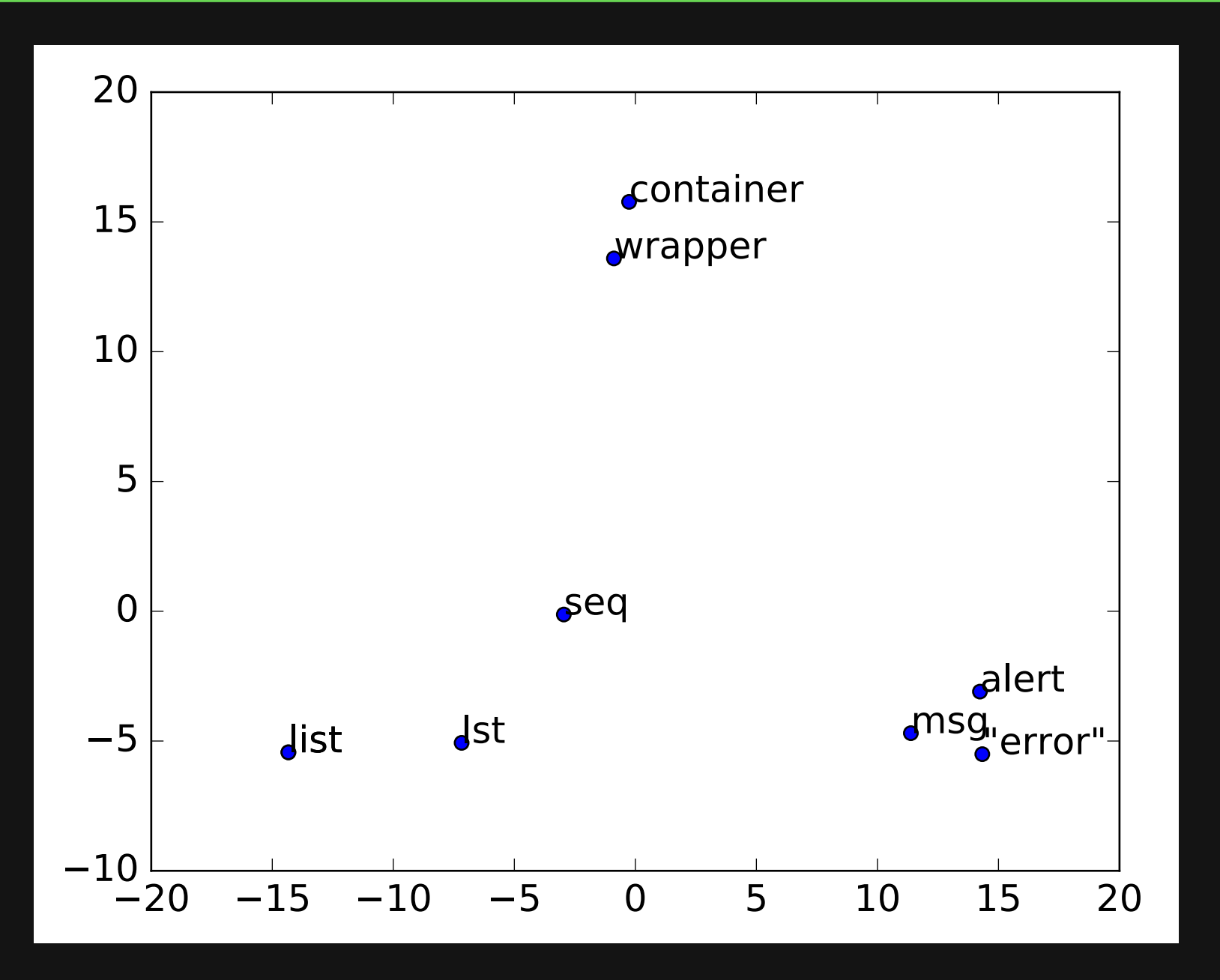

# **Code Snippets as Vectors**

- **Concatenate embeddings of names in code snippet**
- **1) Swapped arguments**

**someObj.someFun(arg1, arg2)**

For each argument: Name, type, and formal parameter name

# **Code Snippets as Vectors**

**Concatenate embeddings of names in code snippet**

**2) + 3) Wrong binary operator/operation**

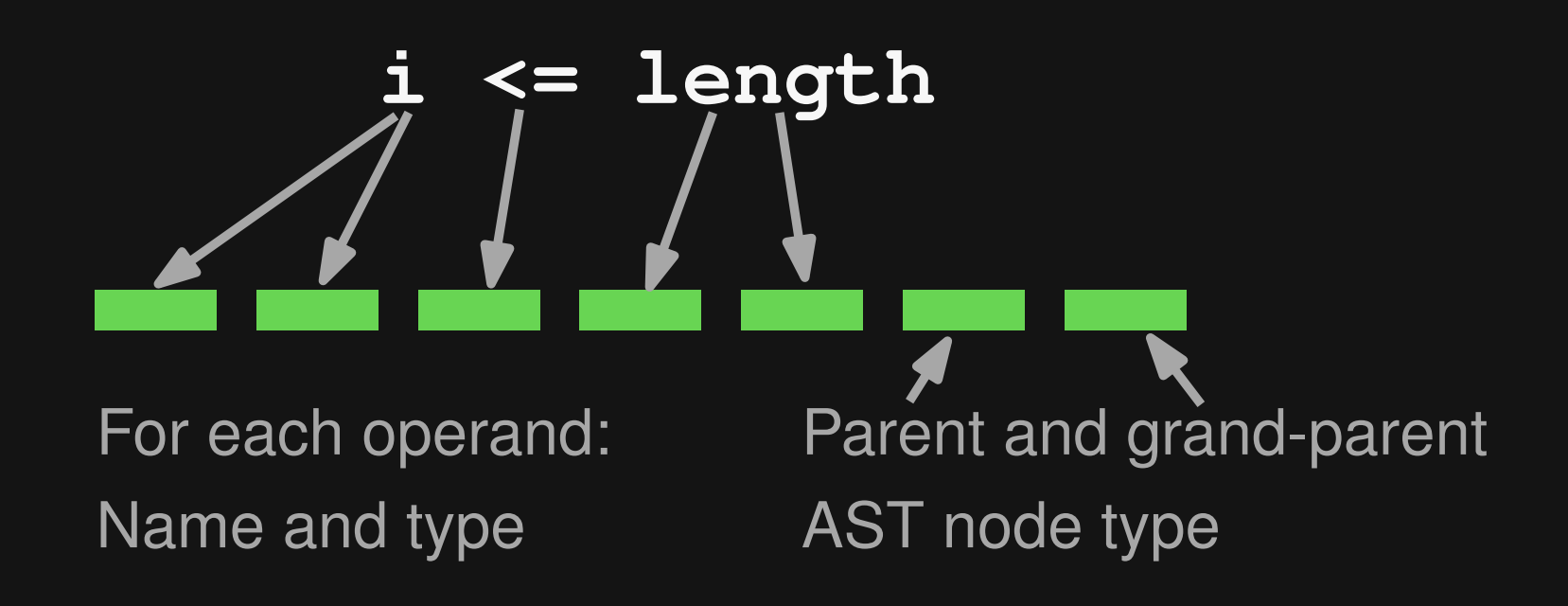

# **Learning the Bug Detector**

- **Given: Vector representation of code snippet**
- **Train neural network: Predict whether correct or wrong**

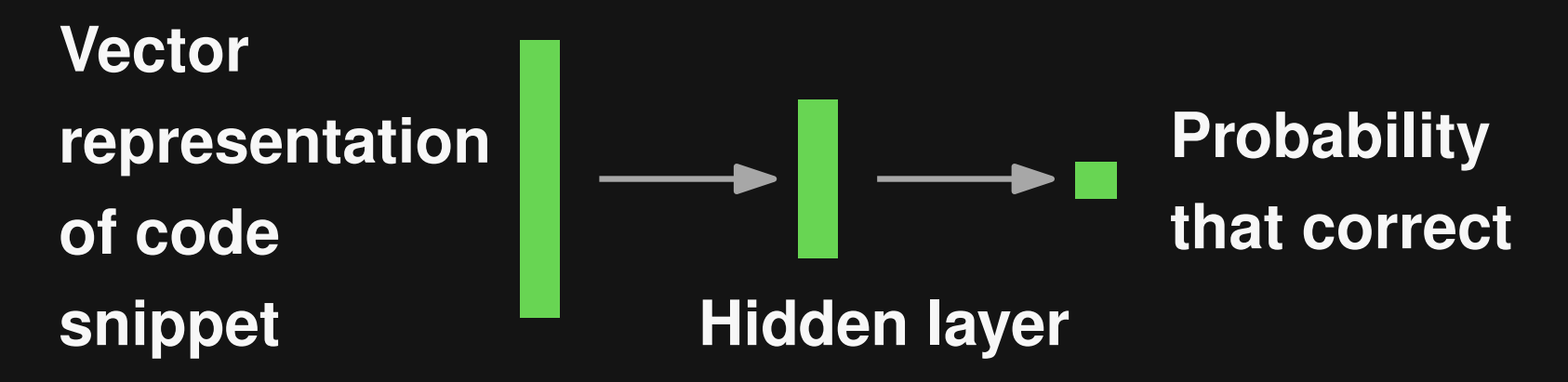

Hidden layer: size=200, dropout=0.2 RMSprop optimizer with binary cross-entropy as loss function

### **Predicting Bugs in New Code**

**Represent code snippet as vector Sort warnings by predicted probability that code is incorrect**

**Vector representation of code snippet**

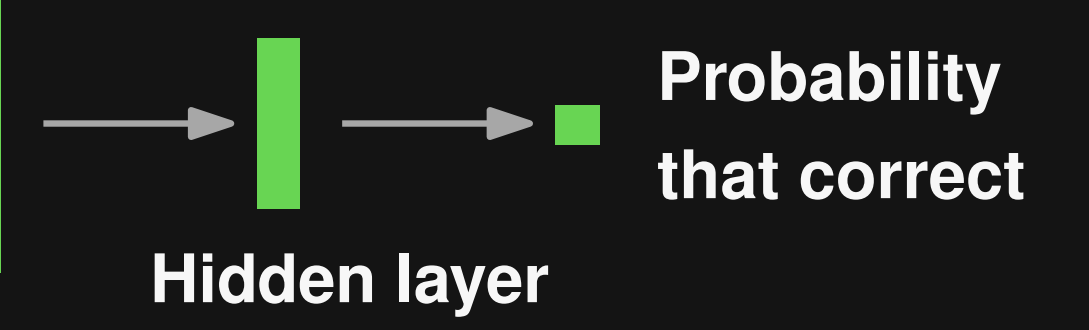

# **Evaluation: Setup**

### **68 million lines of JavaScript code**

- **150k files** [Raychev et al.]
- **100k files for training, 50k files for validation**

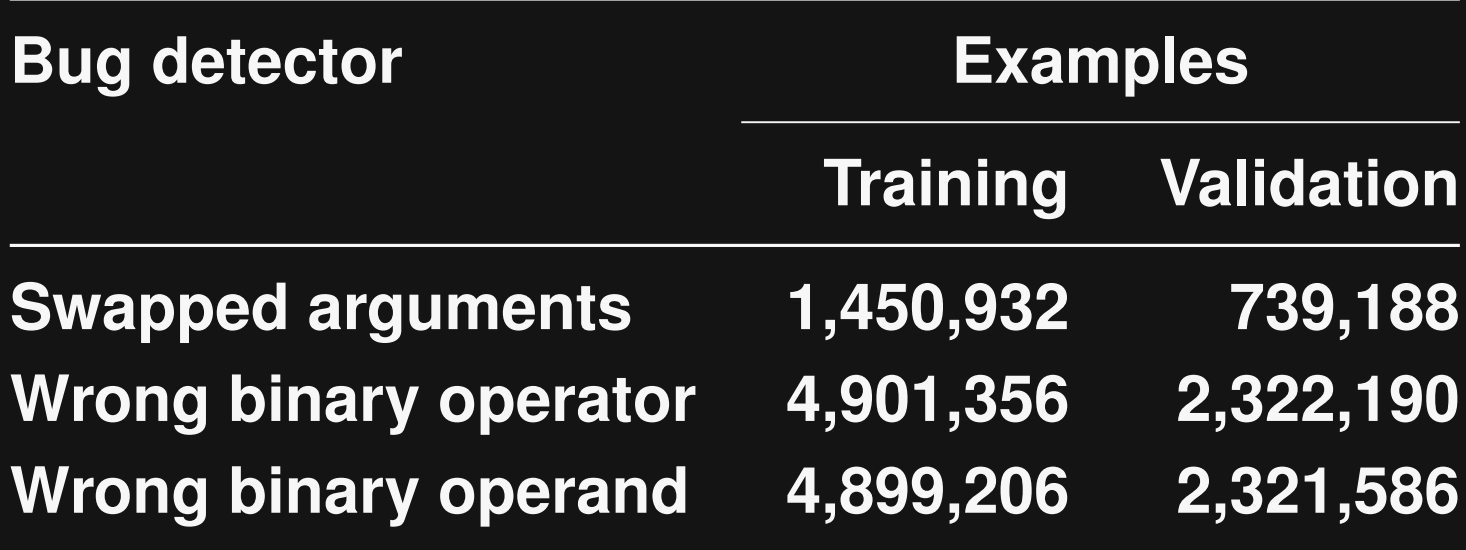

**// From Angular.js browserSingleton.startPoller(100, function(delay, fn) { setTimeout(delay, fn); });**

**// From Angular.js browserSingleton.startPoller(100, function(delay, fn) { setTimeout(delay, fn); }); First argument must be callback function**

**// From DSP.js**

**}**

 $for( var i = 0; i < this.$  NR OF MULTIDELAYS;  $i + )$  {

**// Invert the signal of every even multiDelay mixSampleBuffers(outputSamples, ...,**

**2%i==0, this.NR\_OF\_MULTIDELAYS);**

**// From DSP.js**

**}**

 $for( var i = 0; i < this.$  NR OF MULTIDELAYS;  $i + )$  {

**// Invert the signal of every even multiDelay mixSampleBuffers(outputSamples, ...,**

**2%i==0, this.NR\_OF\_MULTIDELAYS);**

**Should be i%2==0**

## **Precision**

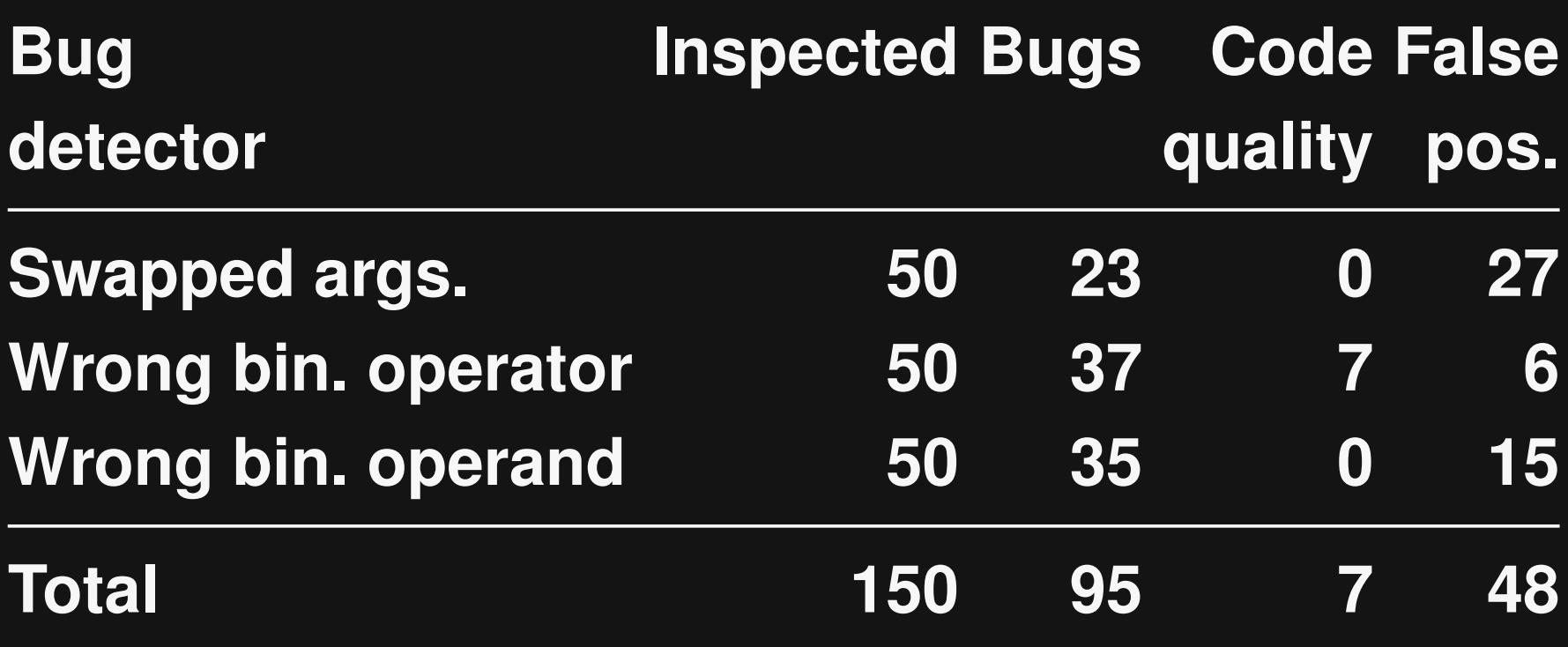

### **Precision**

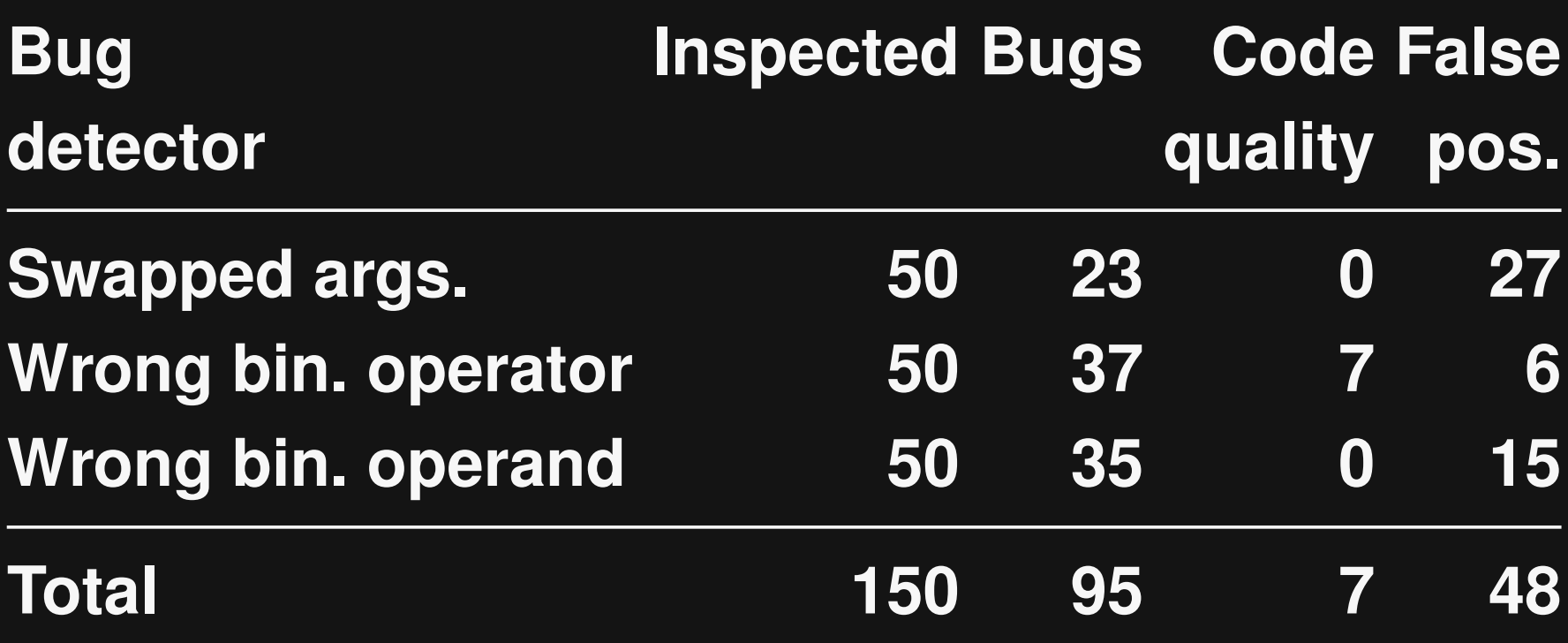

### **68% true positives. High, even compared to manually created bug detectors**

## **Accuracy of Classifier**

### **Validation accuracy (after training)**

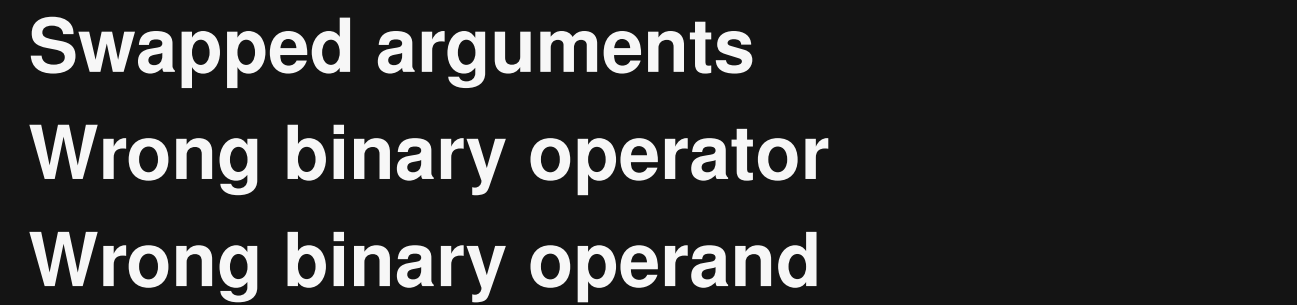

**94.70%** 

**92.21%** 

**Wrong binary operand 84.79% 89.06%**

## **Accuracy of Classifier**

#### **Validation accuracy (after training)**

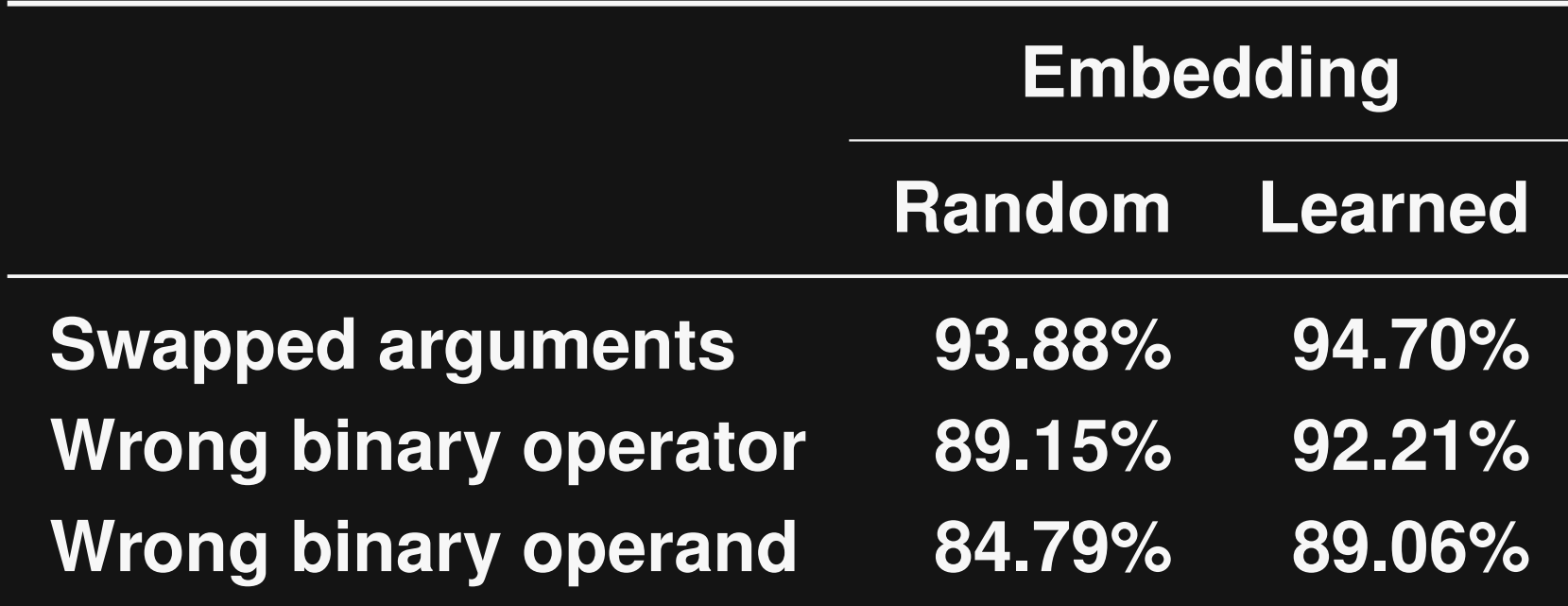

### **How many of all seeded bugs are found?**

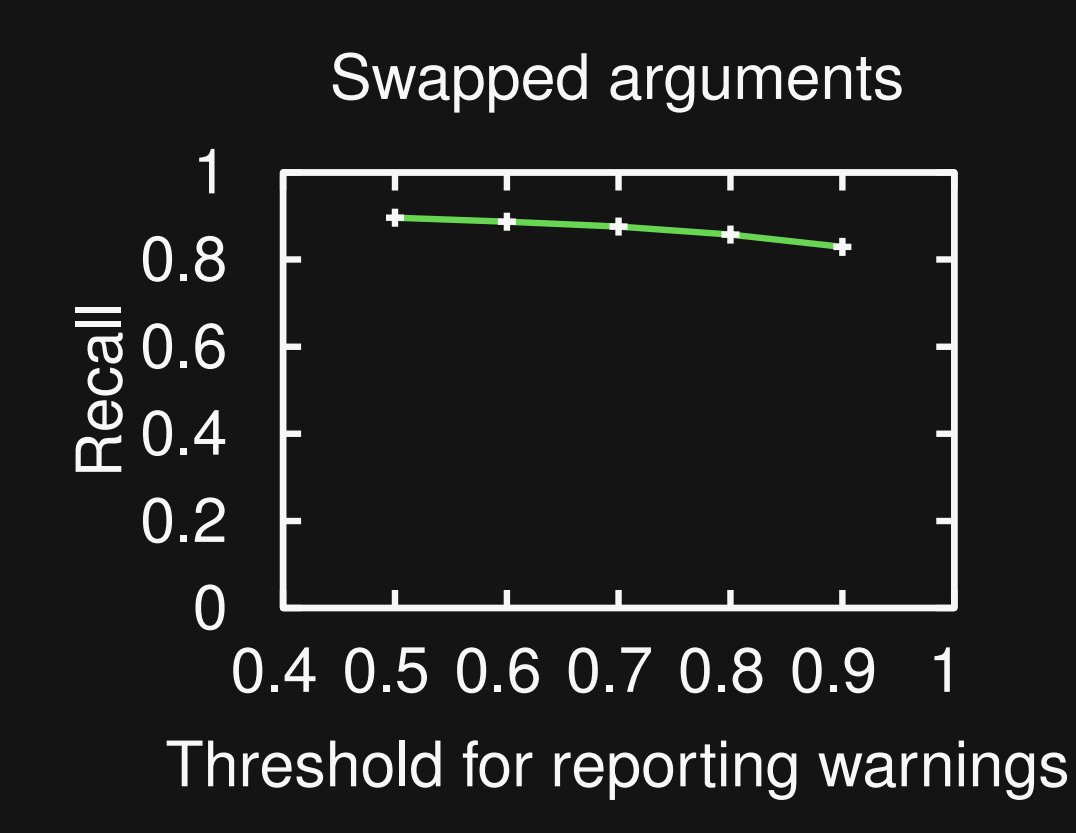

### **How many of all seeded bugs are found?**

Learned embeddings Random embeddings

Swapped arguments

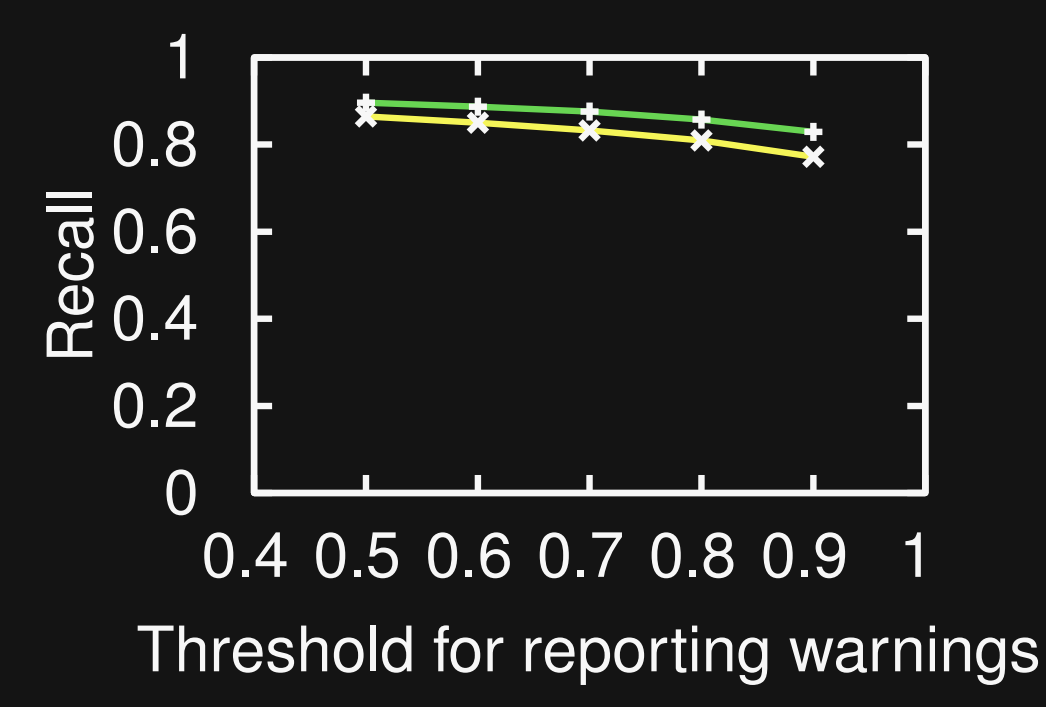

### **How many of all seeded bugs are found?**

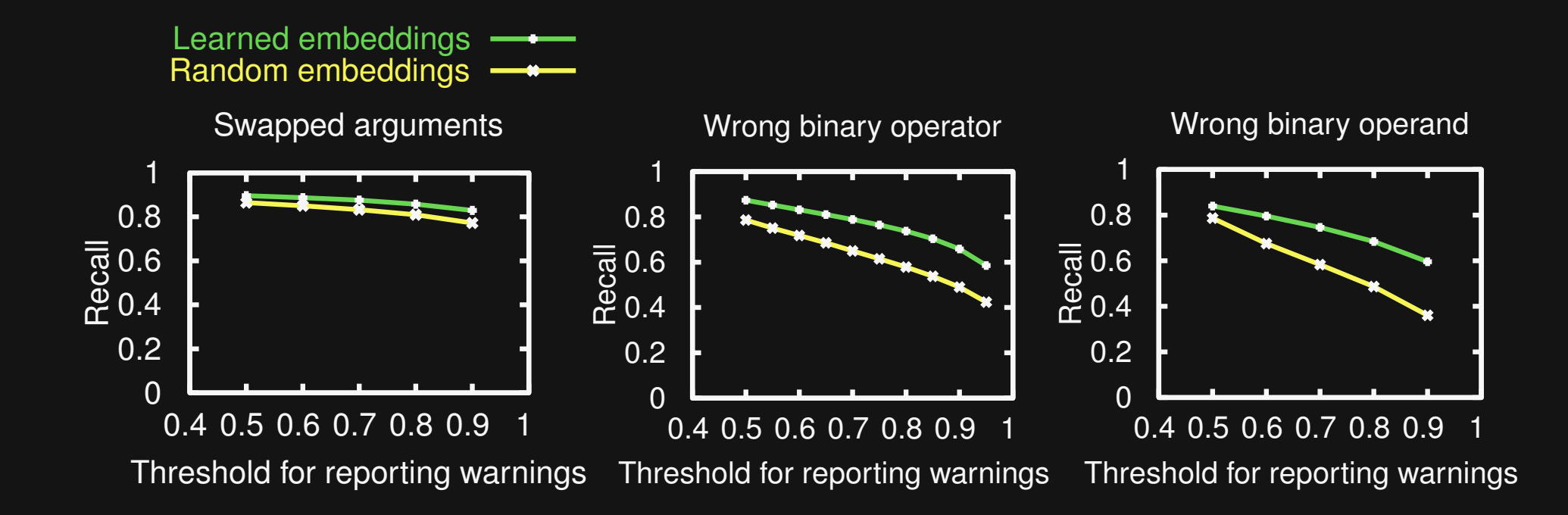

### **How many of all seeded bugs are found?**

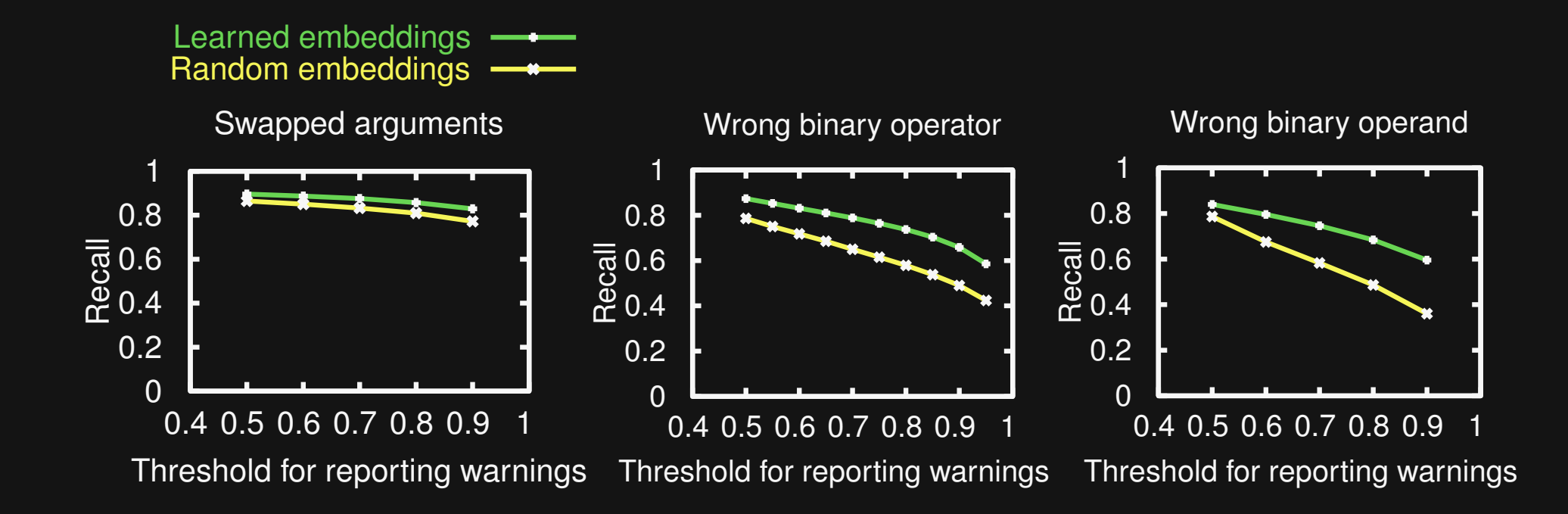

### **Embeddings enable generalization across similar names**

## **Efficiency**

 **Data extraction and learning: 28 minutes – 59 minutes (depending on bug detector)**

 **Prediction of bugs: Less than 20ms per JavaScript file**

48 Intel Xeon E5-2650 CPU cores, 64GB of memory, 1 NVIDIA Tesla P100 GPU

# **Open Challenges**

### **Bug detection based on other code representations**

□ Token-based, graph-based, etc.

One representation for many bug patterns

### **Support more bug patterns**

- □ Learn code transformations from version **histories**
- $\Box$  Train one model per bug pattern

## **Conclusion**

#### **Bug detection as a learning problem**

□ Classify code as buggy or correct

### **DeepBugs: Name-based bug detector**

- $\Box$  Exploit natural language information to detect otherwise missed bugs
- □ Learning from seeded bugs yields classifier that detects real bugs

OOPSLA'18: *DeepBugs: A Learning Approach to Name-based Bug Detection* (Pradel & Sen)

ASE'18: *How Many of All Bugs Do We Find? A Study of Static Bug Detectors* (Habib & Pradel)